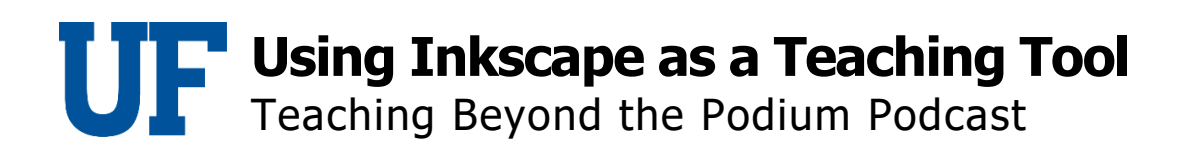

## Dr. John Jordi

Inkscape default file format is SVG, which is short for scalable vector graphics. Sujata goes into the specific uses for SVGs and why they are important.

## Dr. Sujata Krishna

So an Inkscape file is an SVG file. You can often convert the SVG file generated by Inkscape to a PNG or PDF output. An SVG file is a W3C standard. And so it can be directly used in a web browser. So unlike its competitors, Inkscape does not have a proprietary format, but uses an open standard. So SVG files are also created by other programs. This is not just an Inkscape specific thing. It's an open standard. One of the big advantages of SVG is that it is readable by humans and can be edited using any text editor, such files can be searched, compressed, and are completely compatible with web pages. You can use JavaScript with it and make animations. So a beginner can simply use the GUI or graphical user interface to create the drawings. And later, if interested in developing particular aspects further, they can optionally learn SVG.